SmartSuite Authenticator & Security Manager

> By: *Faisal Kayani(J41022010)*

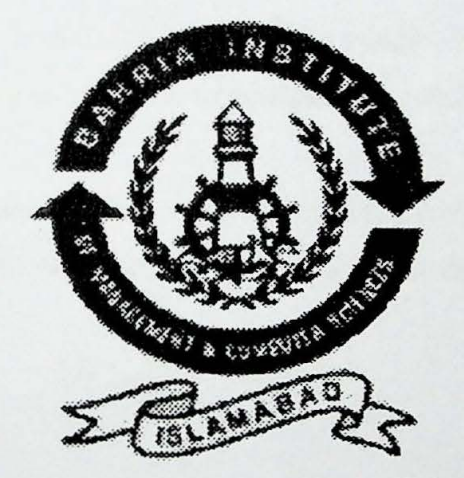

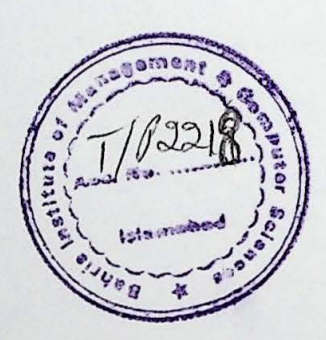

#### Supervised by: *Mr Azhar Kaleem*

A report is submitted to the department of Computer Science, Bahria Institute of Management and Computer Science, Islamabad

In partial fulfillment of requirement for the degree of MCS

Department of Computer Sciences Bahria Institute of Management & Computer Science, Islamabad Bahria University, Islamabad

# **Dedications**

In the name of Allah, who lives in the hearts of the people, his kindness and blessing make us possible to complete this task.

We are grateful to our parents, whose prayers and cooperation make it possible to complete our work. We once again thanks to our family members.

1

**Certificate** 

We accept the work contained in this report as a confirming to the required standard for the partial fulfillment of the degree of MCS.

/

Internal *fixaminer* 

**Village** 

Supervisor

hauzele External Examiner 0

## **Declaration**

I, hereby declare that this software, neither as a whole nor as a part there of has been copied out from any source. It is further declared that I have developed this software and the accompanied report entirely on the basis of my personal efforts made under the sincere guidance of my supervisor. If any part of this report of this report is proved is proved to be copied out or found to be reported, I shall standby the consequence.

#### **Abstract**

Smart card-enhanced systems arc in use today throughout several key applications around the world and this demand will increase in fueture. The self-containment of smart card makes it resistant to attack. There is a need to provide secure and cost-effective solution to the local market.

SmartSuite is developed to fulfill this demand. SmartSuite is a Smart card·Security Solution it allow users to design cards, personalize cards, authenticate cards and manage security. SmartSuite have fore modules, Card designer have a wizard for easy collection of data and it provides designing tools such as add text tool, graphics, shapes, barcodes, shadows, and other effects for user to design card in any way he wants. Personalizer is used to write data to the memory of the card and to the database of SmartSuite. Authenticator checks authenticity of the Card, Card Accepting Device and the User verify that the respective counterpart is genuine then allow the transaction. And Security Manager gives control to administration to change the rights of card holders

iv

### **Acknowledgements**

A good teacher is really God gift. We think our self lucky that we found such gift. We are truly grateful to Mr Azhar Kaleem whose valuable guidance, suggestions, directions and encouragements remained a continuous source of study. We would extend our great appreciation to him for supervising this work and being so kind and friendly.

We are also thankful to Mr. Malik Mumtaz Ghafoor for allowing us the necessary equipment to complete this work and for good suggestions to improve our work.

v

# **Table of Contents**

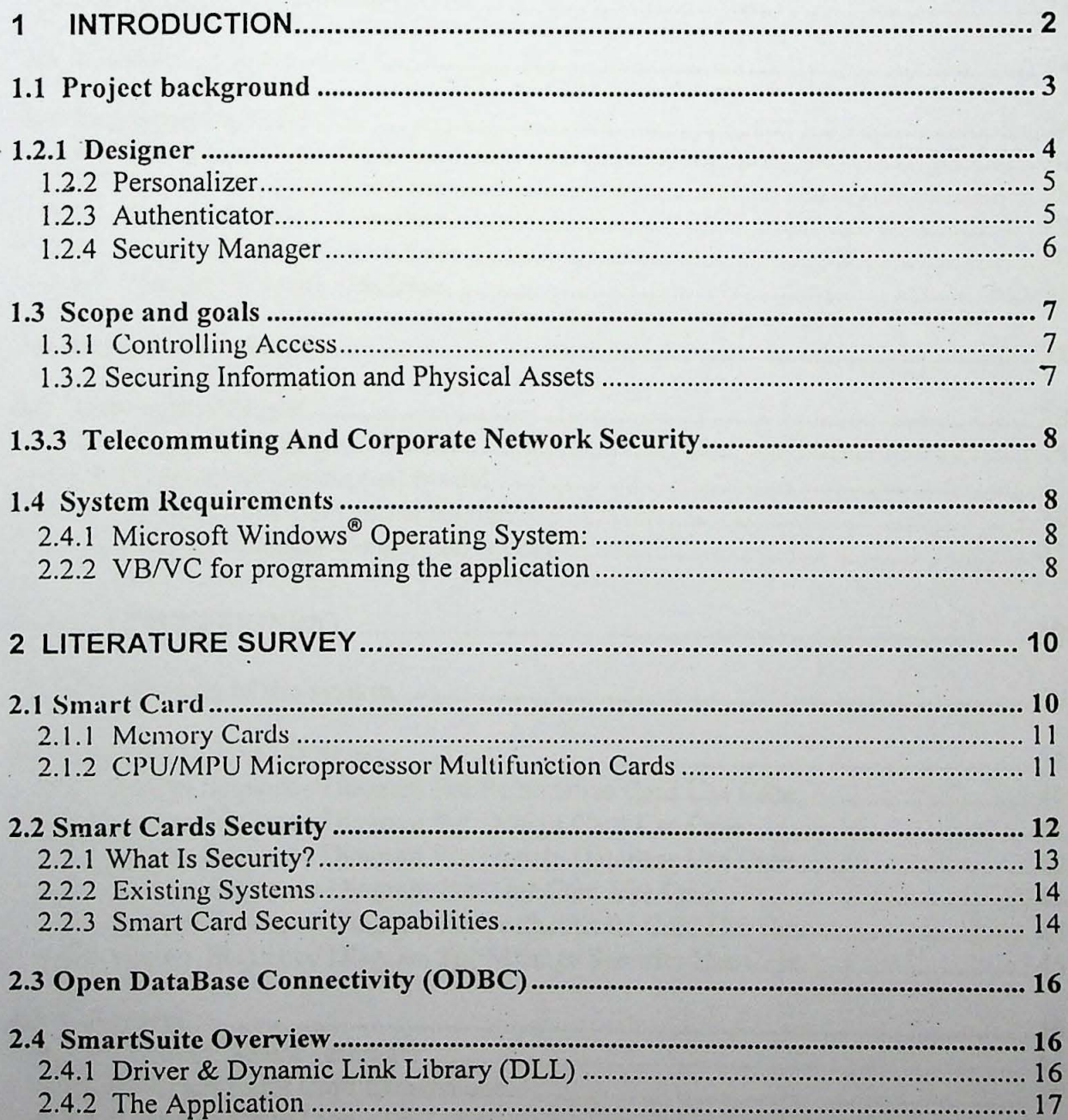

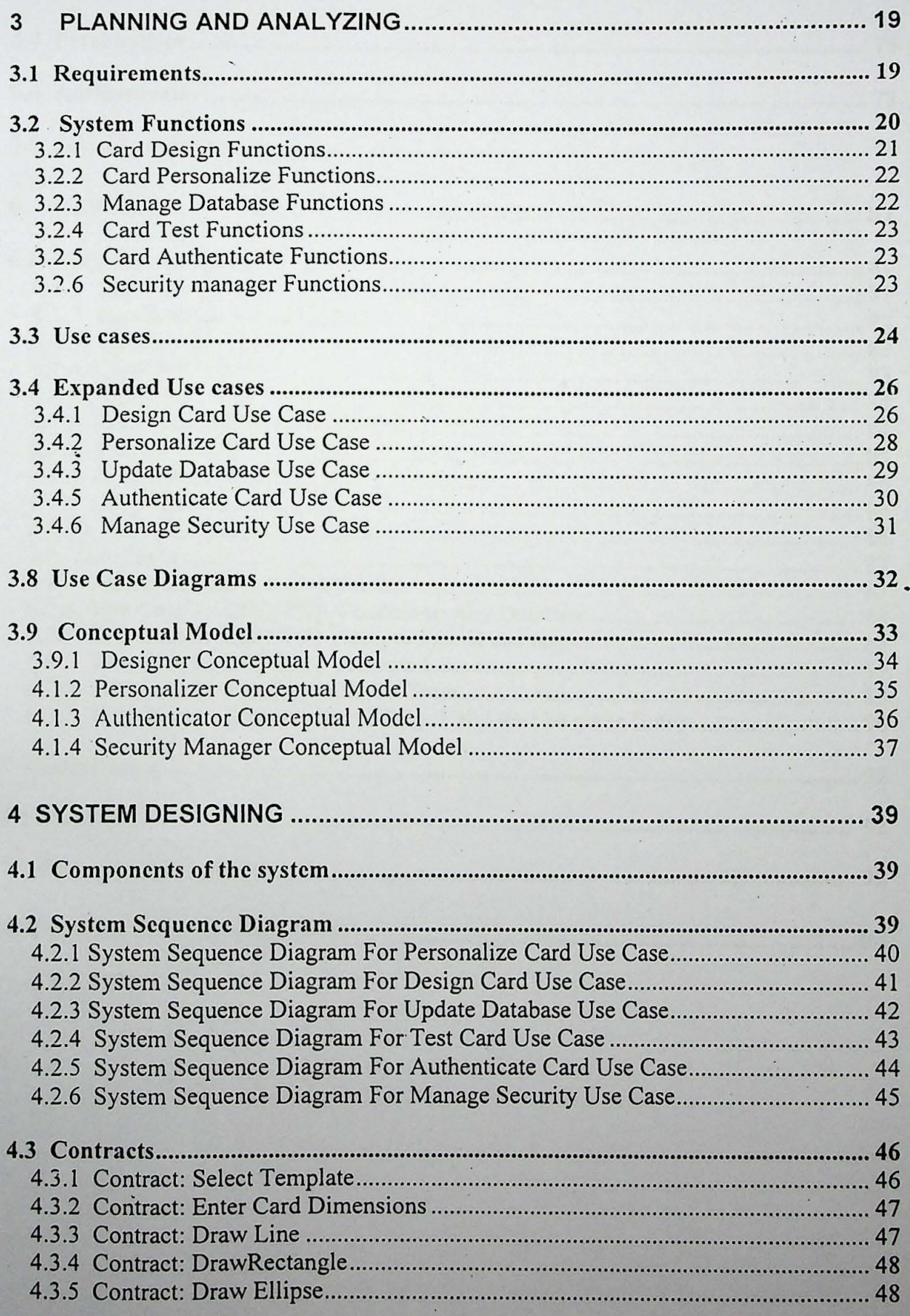

F

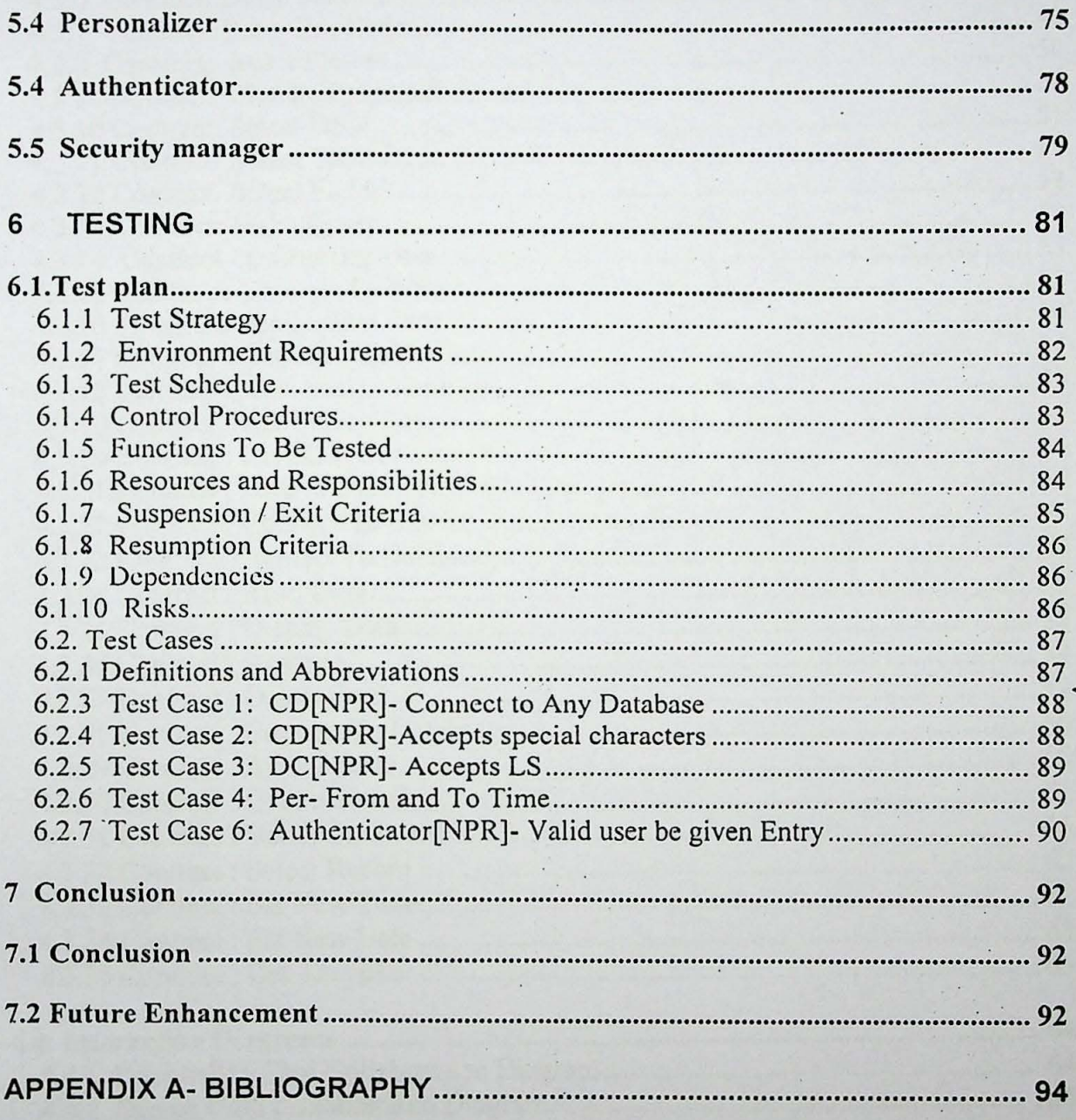

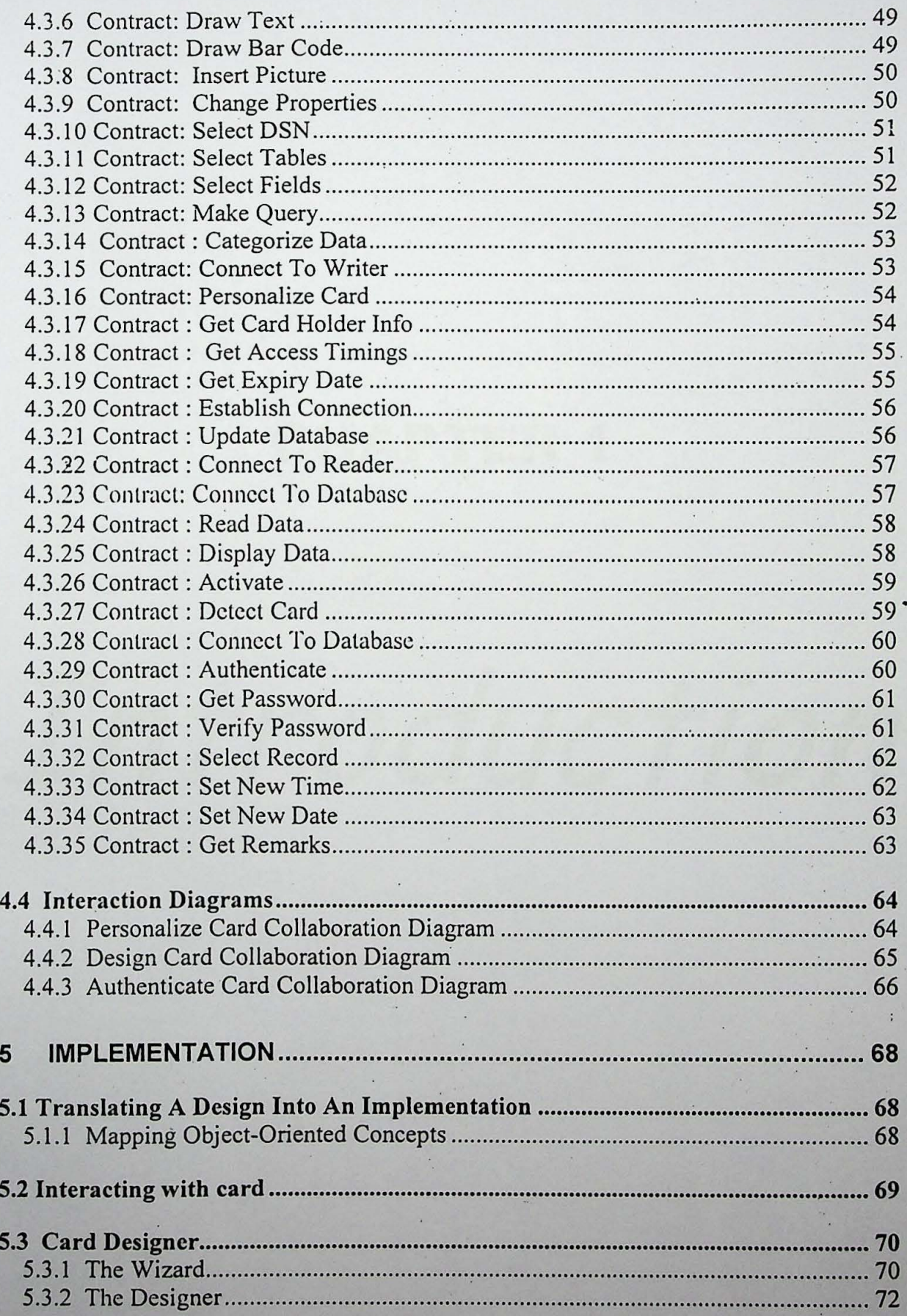